# STAT347: Generalized Linear Models Lecture 8

Winter, 2023 Jingshu Wang

# Today's topics:

- Ordinal response models
- Examples of multinomial GLM

### Ordinal response

Say the response (disease status of the sample) is one of these 4 categories: healthy, mild, moderate, severe. How do we build a model to predict the response / understand the covariates' effect?

- The categories have an order
- One naive solution: ignore the categorical nature of  $y$ 
	- Encode  $y_i = 1, 2, 3, 4$  as a score for healthy, mild, moderate, severe. Build a linear regression model

$$
y_i = X_i^T \beta + \epsilon_i
$$

- Usually no clear-cut choice for the scores: age groups 0-18, 18-34,  $34-55$  and  $55+$
- A more detailed comparison between this OLS and the model will be introduced later

#### A latent variable motivation to model ordinal response

• Assume that there a continuous latent variable  $y_i^*$  that satisfy

$$
y_i^* = X_i^T\beta + \epsilon_i
$$

where  $\epsilon_i$  are i.i.d. with cdf function  $F(\cdot)$ 

• Assume that the observed response satisfy

$$
y_i = k \quad \text{if } \alpha_{k-1} < y_i^* \le \alpha_k
$$

where  $-\infty = \alpha_0 \leq \alpha_1 \leq ... \leq \alpha_c = \infty$  are cutoff points

• Then we have

$$
P(y_i \le k) = P(y_i^* \le \alpha_k) = F(\alpha_k - X_i^T \beta)
$$

#### A latent variable motivation to model ordinal response

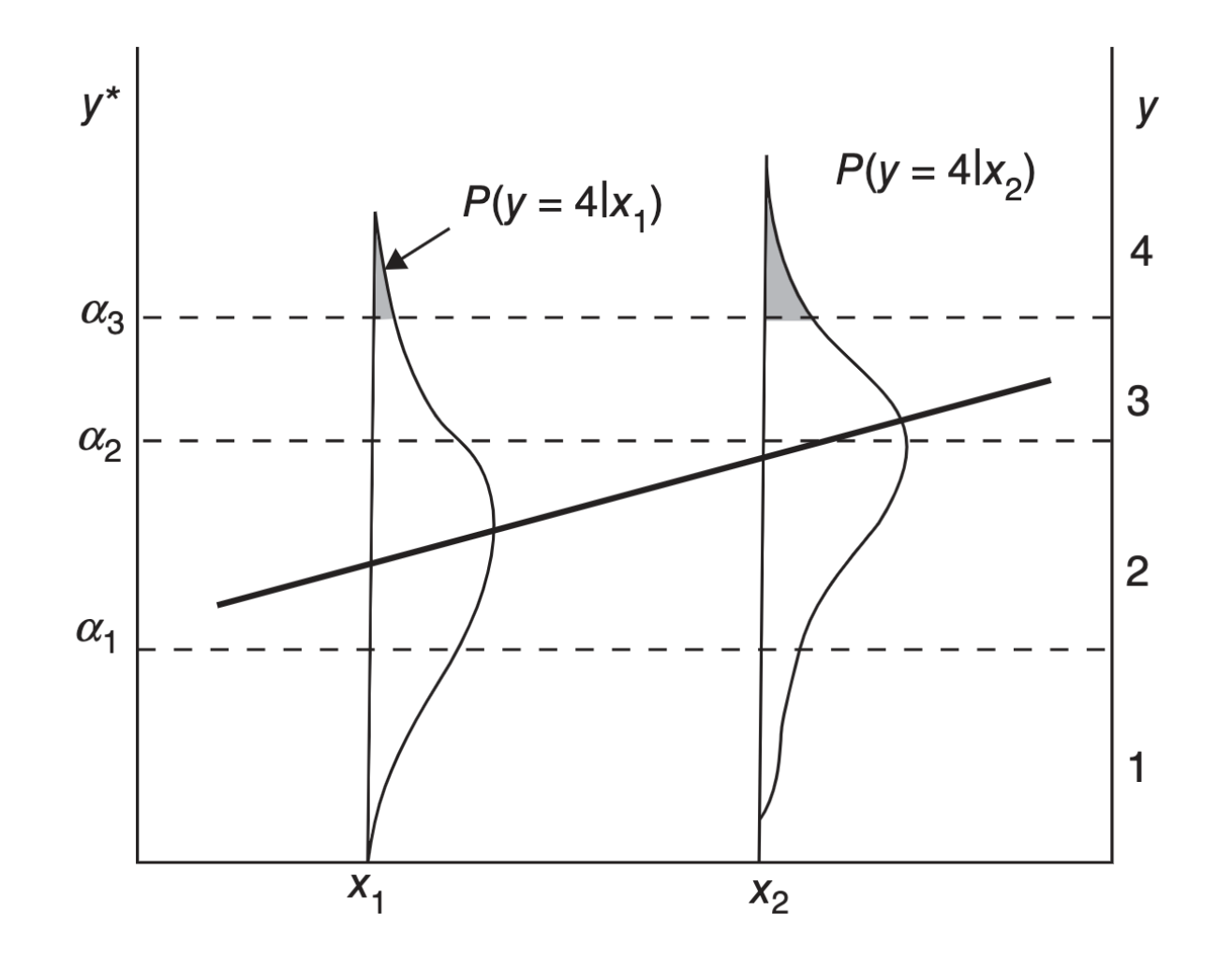

Ordinal measurement and underlying linear model for a latent variable. **Figure 6.2** 

## Cumulative logit/probit models

$$
P(y_i \le k) = P(y_i^* \le \alpha_k) = F(\alpha_k - X_i^T \beta)
$$

- Take  $F(\cdot)$  to be the cdf of a standard logistic/Gaussian distribution, we get the cumulative logit/probit models
- For identifiability,  $X_i$  here does not include the intercept term
- We assume constant  $\beta$  across categories
- Another equivalent way to define the cumulative logit model

$$
logit[\mathbb{P}(y_i \le k)] = log \frac{p_{i1} + \dots + p_{ik}}{p_{i,k+1} + \dots + p_{ic}} = \alpha_k + X_i^T \tilde{\beta}
$$

where  $\tilde{\beta} = -\beta$ .

#### Proportional odds

$$
\begin{aligned} \log \text{it}[\mathbb{P}(y_i \le k | X_i = u)] - \log \text{it}[\mathbb{P}(y_i \le k | X_i = v)] \\ &= \log \frac{\mathbb{P}(y_i \le k | X_i = u) / \mathbb{P}(y_i > k | X_i = u)}{\mathbb{P}(y_i \le k | X_i = v) / \mathbb{P}(y_i > k | X_i = v)} \\ &= (u - v)^T \tilde{\beta} \end{aligned}
$$

So the cumulative odds ratio between two samples keeps the same for all  $k$ .

- The cumulative odds ratio is proportional to the distance between  $u$  and  $v$
- Settings are stochastically ordered on the response If  $X_i^T \tilde{\beta} \ge X_{i'}^T \tilde{\beta}$  then we have  $P(y_i \le k) \ge P(y_{i'} \le k)$  for ALL  $k$ .

#### Proportional odds

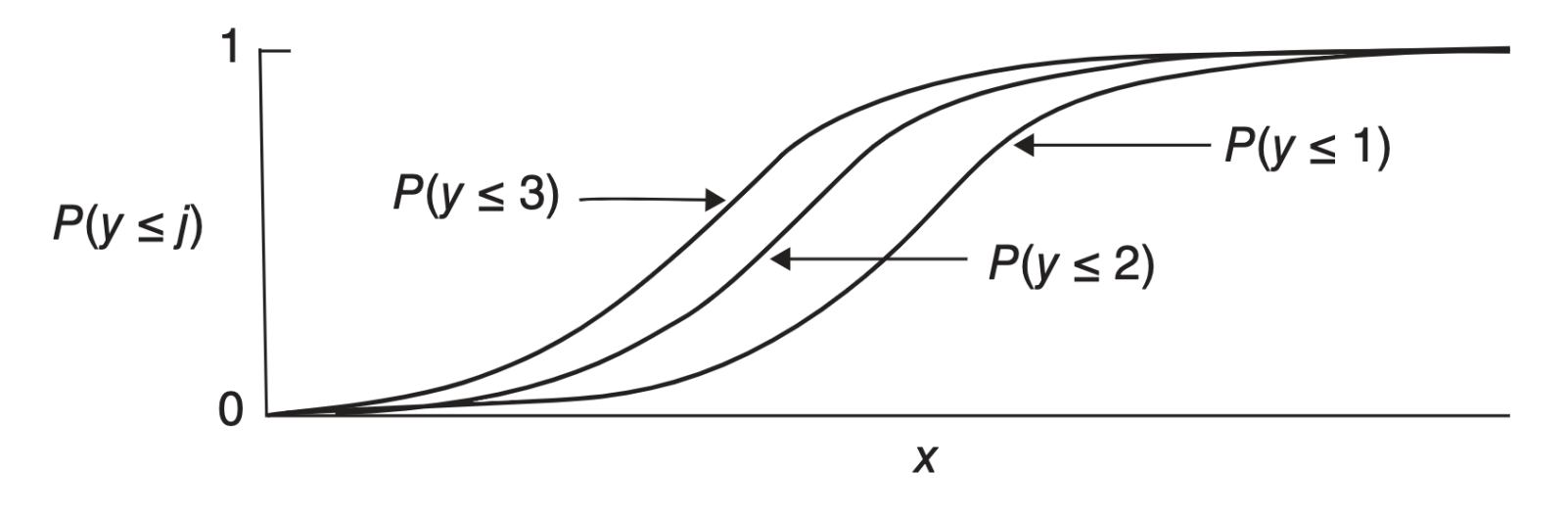

**Figure 6.1** Cumulative logit model with the same effect of  $x$  on each of three cumulative probabilities, for an ordinal response variable with  $c = 4$  categories.

#### Fitting cumulative link model

We assume that  $P(y_i \le k) = F(\alpha_j + X_i^T \tilde{\beta})$ , then the likelihood for ungrouped data is

$$
\prod_{i=1}^N\left(\prod_{k=1}^cp_{ik}^{y_{ik}}\right)=\prod_{i=1}^N\left\{\prod_{k=1}^c[P(y_i\leq k)-P(y_i\leq k-1)]^{y_{ik}}\right\}
$$

The log-likelihood is

$$
L(\alpha, \tilde{\beta}) = \sum_{i=1}^N \sum_{k=1}^c y_{ik} \log[F(\alpha_k + X_i^T \tilde{\beta}) - F(\alpha_{k-1} + X_i^T \tilde{\beta})]
$$

### Fitting cumulative link model

and the score equation for  $\beta_j$  is

$$
\frac{\partial L}{\partial \tilde{\beta}_j} = \sum_{i=1}^N \sum_{k=1}^c y_{ik} x_{ij} \frac{f(\alpha_k + X_i^T \tilde{\beta}) - f(\alpha_{k-1} + X_i^T \tilde{\beta})}{F(\alpha_k + X_i^T \tilde{\beta}) - F(\alpha_{k-1} + X_i^T \tilde{\beta})} = 0
$$

for  $\alpha_k$  is

$$
\frac{\partial L}{\partial \alpha_k} = \sum_{i=1}^N \left\{ \frac{y_{ik} f(\alpha_k + X_i^T \tilde{\beta})}{F(\alpha_k + X_i^T \tilde{\beta}) - F(\alpha_{k-1} + X_i^T \tilde{\beta})} - \frac{y_{i,k+1} f(\alpha_k + X_i^T \tilde{\beta})}{F(\alpha_{k+1} + X_i^T \tilde{\beta}) - F(\alpha_k + X_i^T \tilde{\beta})} \right\} = 0
$$

The computation is complicated, but we can still use Fisher-scoring/Newton's method to solve it and we can still calculate the asymptotic variances of  $\tilde{\beta}$ and each  $\hat{\alpha}_k$ .

## Limitation of the cumulative link models

- Settings are stochastically ordered: If  $X_i^T \tilde{\beta} \ge X_{i'}^T \tilde{\beta}$  then we have  $P(y_i \le k) \ge P(y_{i'} \le k)$  for ALL  $k$ .
- When  $c = 4$ , the model can not allow the probability of each ordered category to be (0.3, 0.2, 0.2, 0.3) for one sample and  $(0.1, 0.4, 0.4, 0.1)$  for the other sample.
- More flexible model: replace  $\tilde{\beta}$  with  $\tilde{\beta}_k$  in the following model

$$
logit[\mathbb{P}(y_i \le k)] = log \frac{p_{i1} + \dots + p_{ik}}{p_{i,k+1} + \dots + p_{ic}} = \alpha_k + X_i^T \tilde{\beta}
$$

• We can perform likelihood ratio test to check if the more flexible model is necessary

## Comparison with OLS

Disadvantages of modeling ordered categories using a linear model:

- Usually no clear cut for the numerical scores
- Linear model does not allow for the measurement error in discretization
- From the linear model you can not get estimated probabilities of each category for a particular sample
- Linear model ignores that the variability in each category can be different

#### A simulation example

 $y_i^* = 2 + 0.6x_i - 4z_i + \epsilon_i$ 

where  $x_i \stackrel{i.i.d.}{\sim}$  Uniform[0, 100],  $z_i \stackrel{i.i.d.}{\sim}$  Bernoulli(0.5) and  $\epsilon_i \stackrel{i.i.d.}{\sim} N(0, 1)$ . Set  $\alpha_1 = 2, \alpha_2 = 4, \alpha_3 = 6$  and  $\alpha_4 = 8$ .

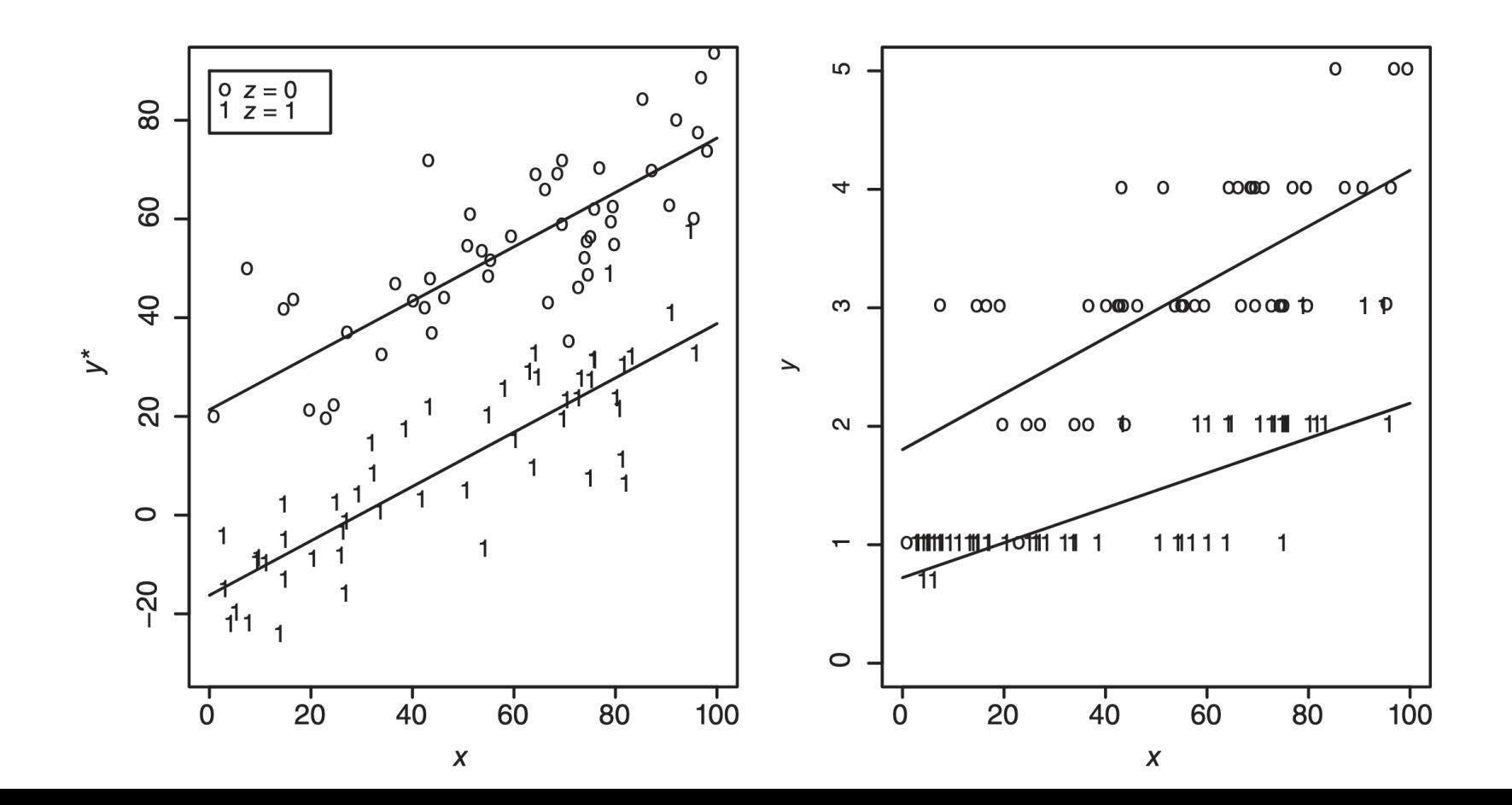

## R data example for ordinal response

• Check Example 4\_2 R notebook